# **ЛОГИСТИКА** 1С:WMS

ОПИСАНИЕ КЕЙСОВ НА БАЗЕ:

«1С:Предприятие 8. WMS Логистика. Управление складом» редакция 5

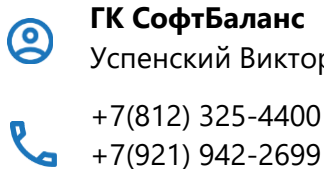

Успенский Виктор

 $+7(921)$  942-2699

[sb-vnedr.ru](https://sb-vnedr.ru/) [softbalance.ru](http://softbalance.ru/)

#### **Таблица №1.** Перечень кейсов и стоимость работ

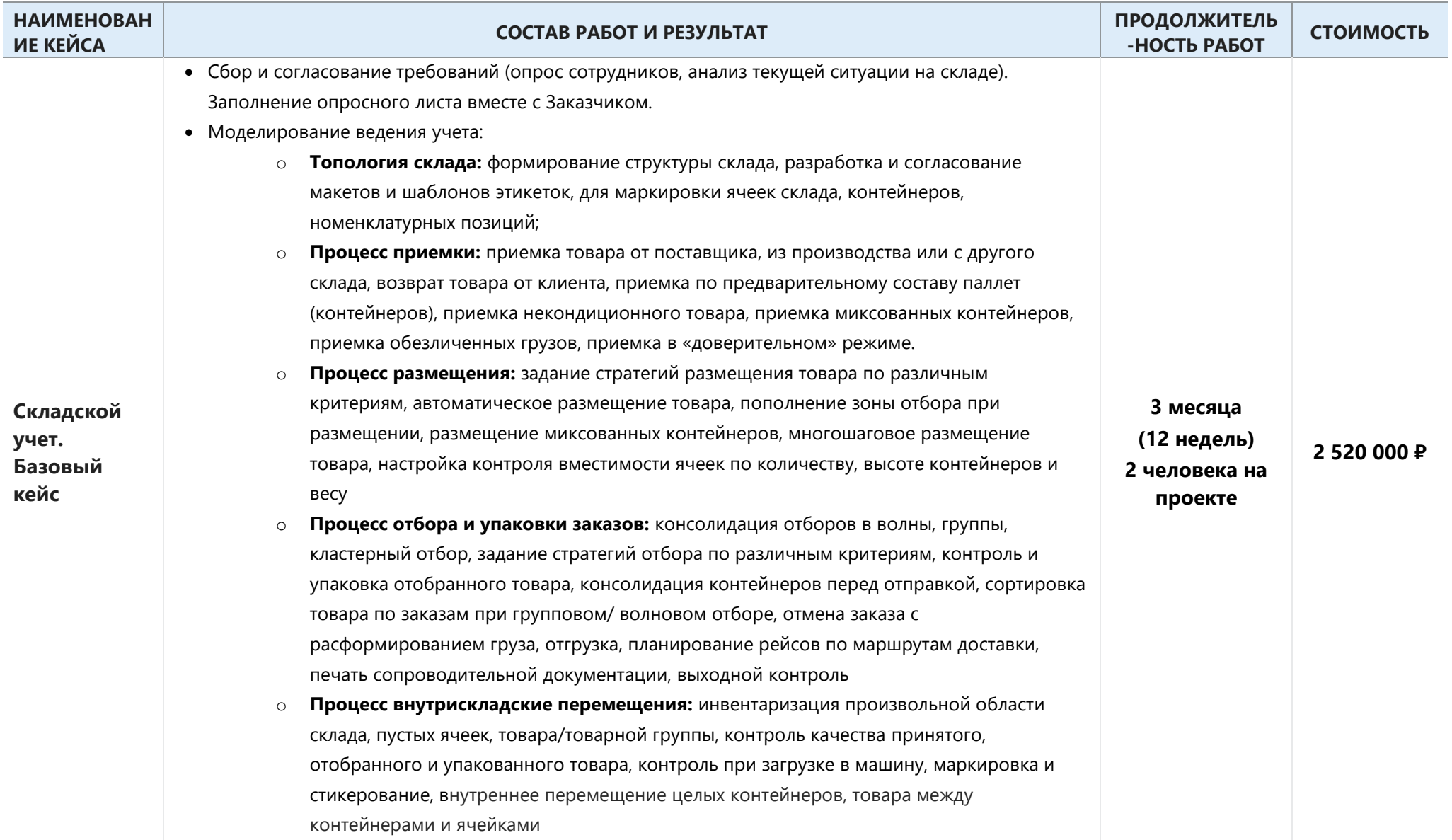

#### СофтБаланс<sup>S</sup>

- o **Процесс работы с радиотерминалами сбора данных (ТСД):** работа без операторов склада, онлайн-режим работы склада, применение ТСД при обработке всех складских задач, применение ТСД для выполнения вспомогательных операций.
- o **Процесс контроля работы склада:** настройка монитора руководителя склада, монитора заказов и задач, монитора диспетчеров приемки и отгрузки, монитора ресурсов
- Первоначальная настройка программы в рамках основного контура:
	- o Настройка функционала по подсистемам (в т.ч. отключение ненужных функциональных блоков, таких как, биллинг, управление двором, управление задачами и др.)
	- o Заполнение справочников «Организации», «Контрагенты», «Склады», «Подразделения», «Сотрудники» (в случае, если интеграция с системой управленческого учета не предусмотрена);
- Зонирование и помощь в первоначальном заполнении топологии склада;
- Ведение различных типоразмеров упаковок товара, задание вместимости товара в контейнер;
- Помощь в нанесении маркировки топологии склада: формирование штрихкодов ячеек склада, печать этикеток ячеек и складских зон;
- Определение стратегии **ввода начальных остатков**. Методическая помощь при вводе начальных остатков вручную;
- Тестирование и согласование модели ведения учета с ответственными лицами со стороны Заказчика.
- Обучение сотрудников в соответствии с утвержденной моделью учета 20 часов.
- Сопровождение работы склада после запуска 20 часов.
- Подготовка инструкций для пользователей

**Результат:** программный продукт настроен для отражения складских операций по приемке, размещению, отгрузке ТМЦ с учетом; сотрудники прошли обучение по каждому блоку.

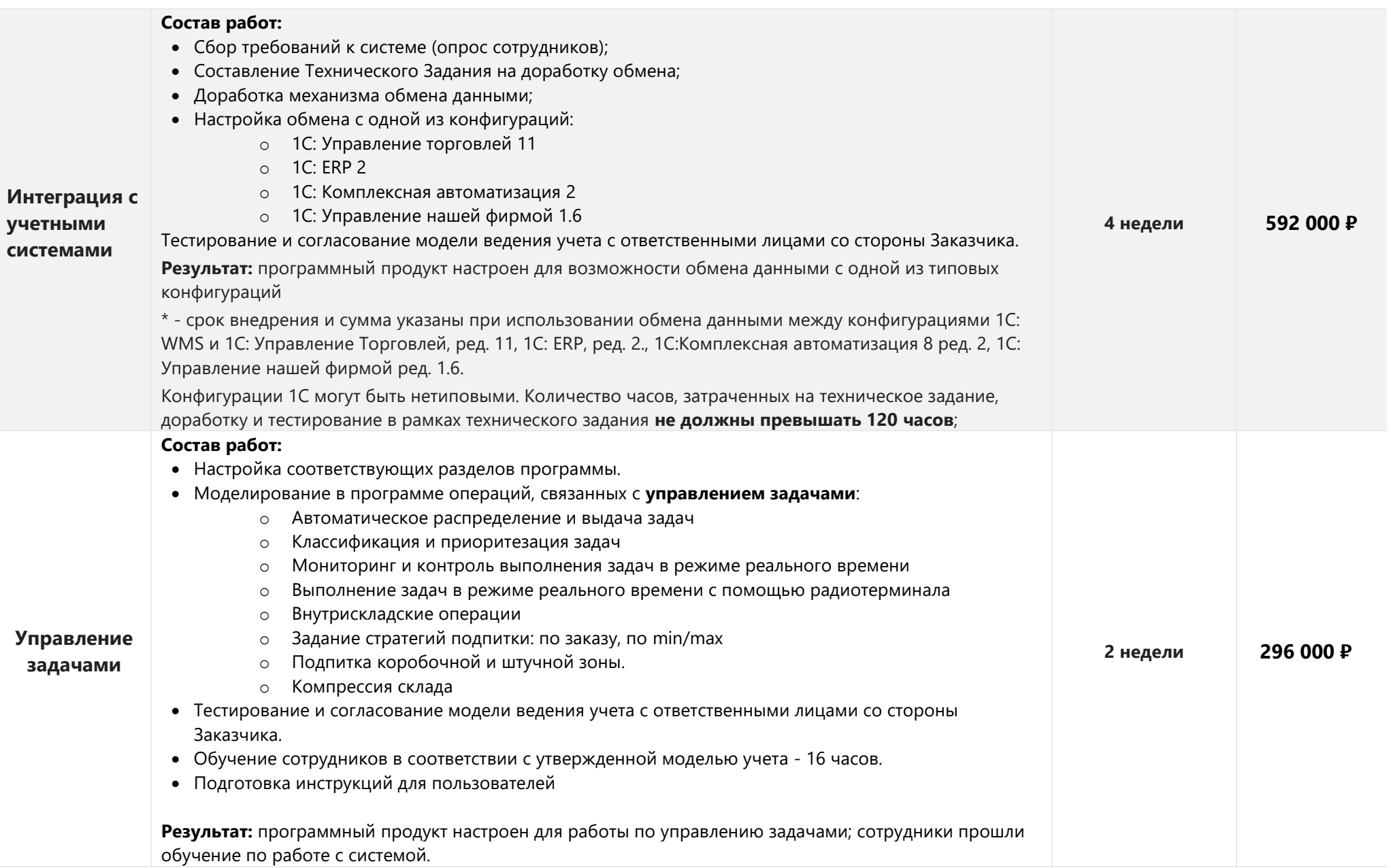

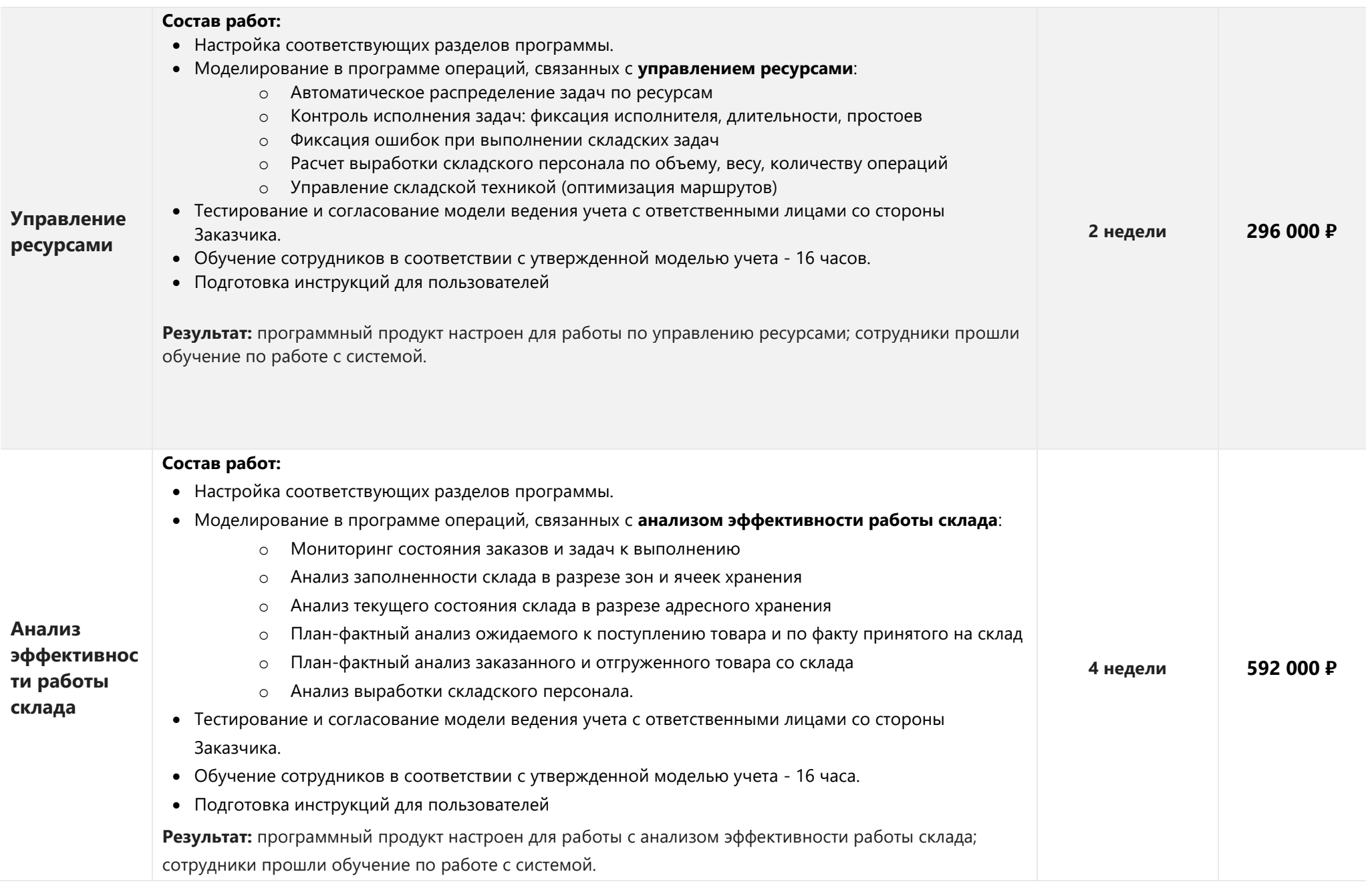

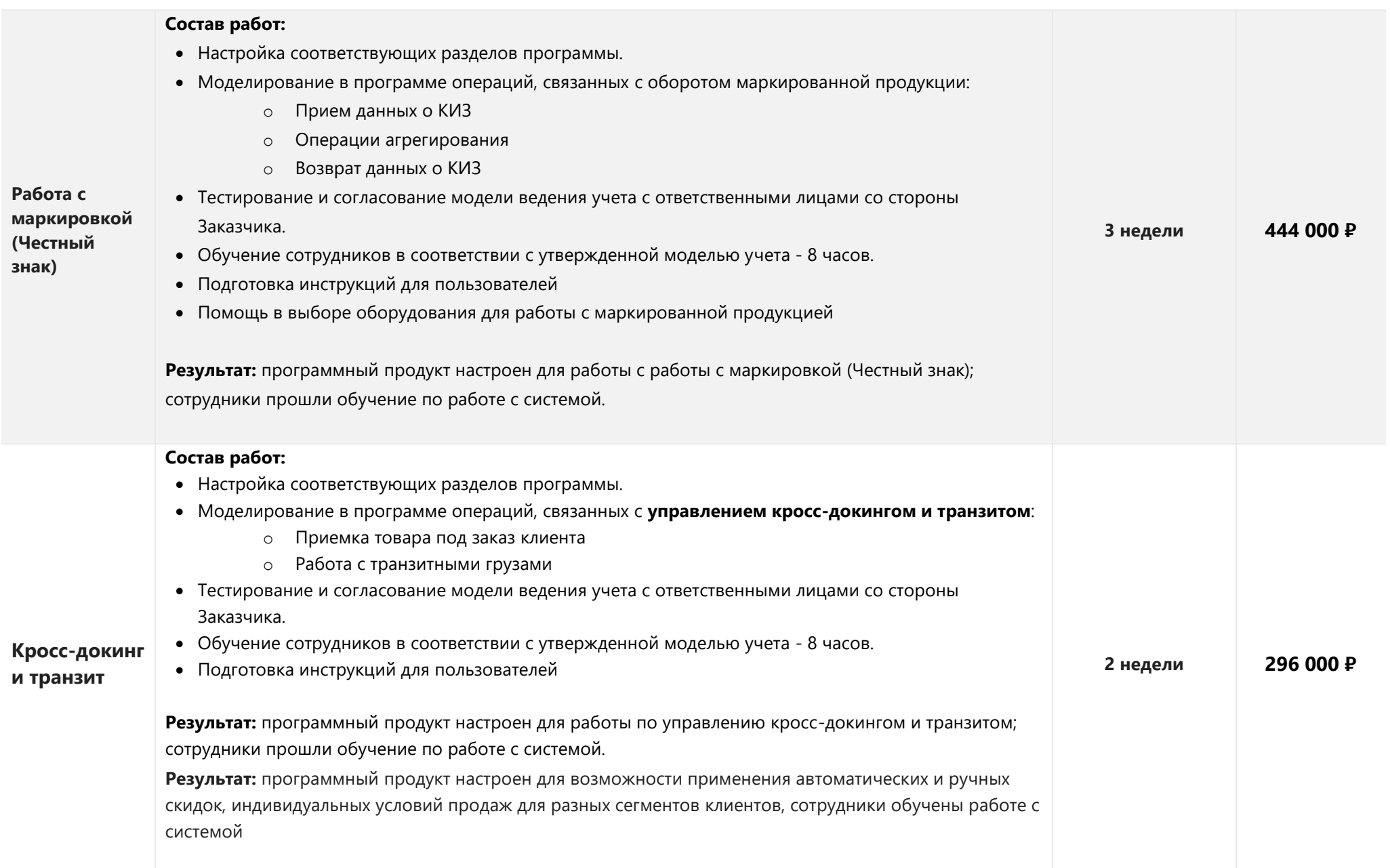

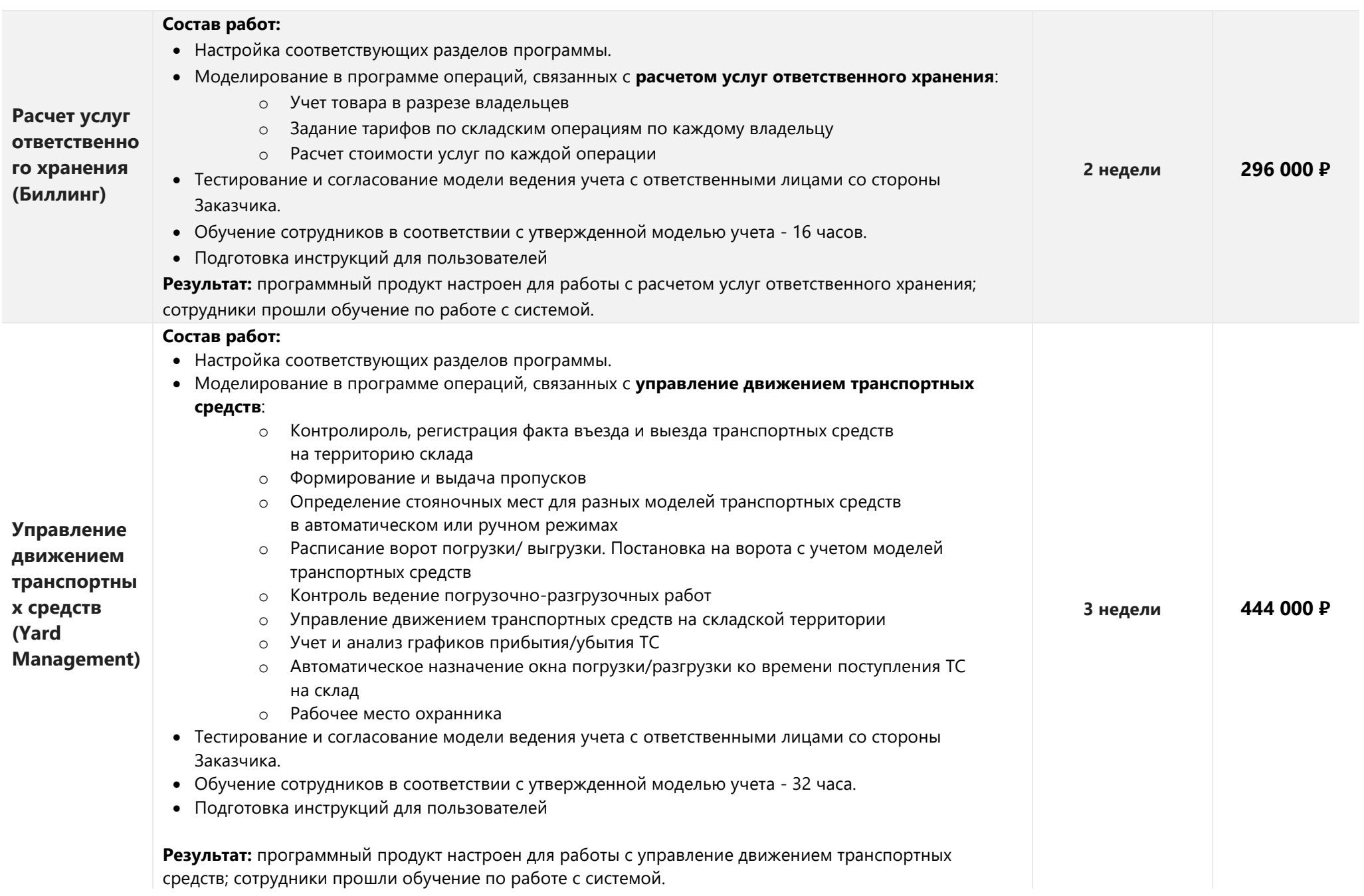

#### СофтБаланс<sup>5</sup>

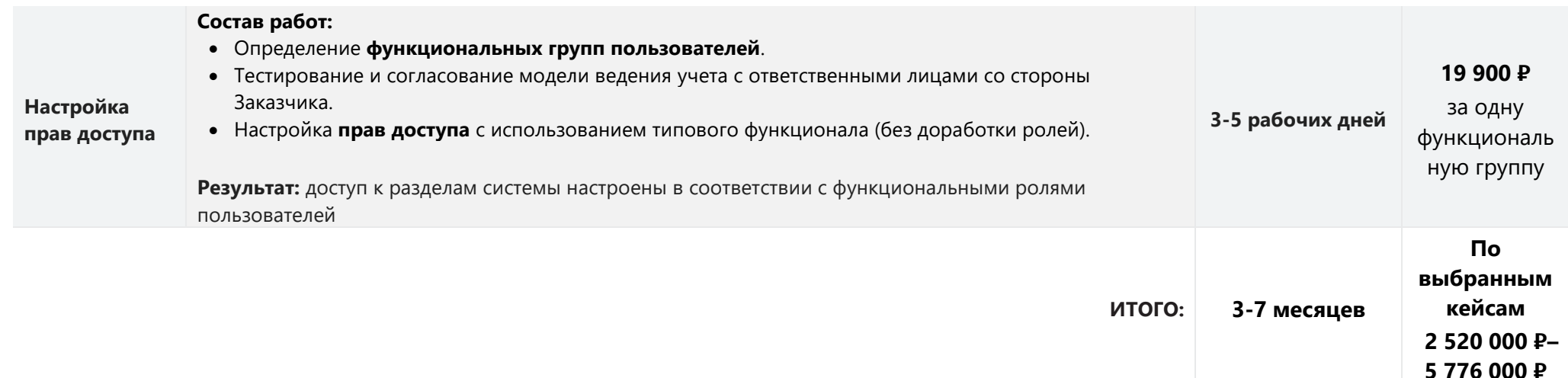

#### Примечания к таблице:

- **НДС** не облагается, стоимость кейсов фиксирована.
- Стоимость работ по переносу данных ориентировочная, может быть скорректирована при анализе источника данных.
- Сроки исполнения работ рассчитаны исходя из предположения, что согласование требований к системе Заказчиком не превышает 2 рабочих дней, а встречи с ключевыми сотрудниками проходят в даты, назначенные Исполнителем. В противном случае продолжительность работ увеличивается на соответствующий срок.
- Ряд кейсов могут запускаться параллельно.
- В процессе внедрения мы ориентируемся на принцип максимального сохранения типового функционала программного продукта для простоты и минимизации затрат по дальнейшему обновлению.

#### Стоимость сопровождения

Минимальный срок заключения договора сопровождения – 1 квартал.

Не использованные в этом месяцы часы на следующий месяц не переносятся.

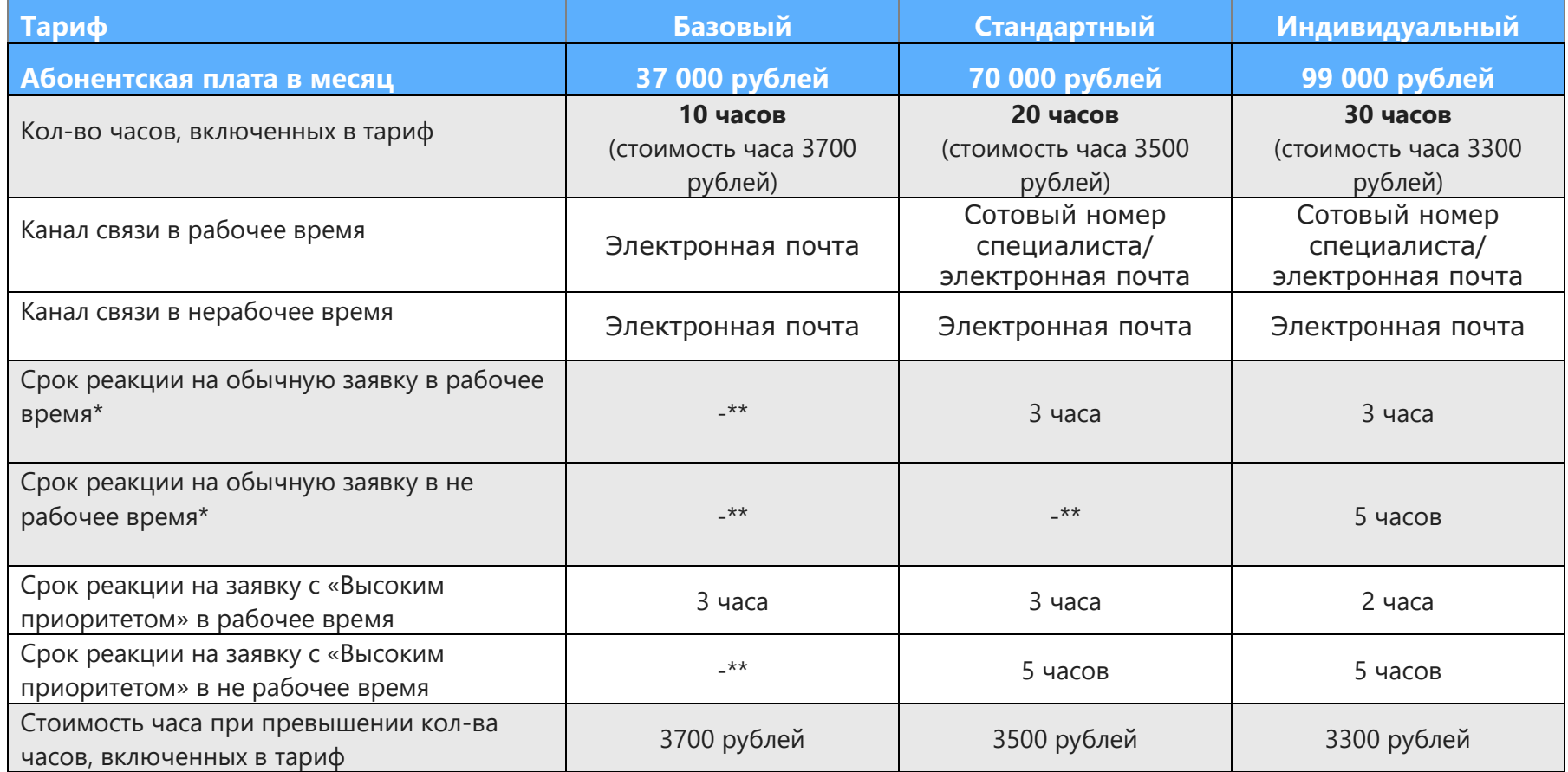

\*Рабочее время – (с 10:00 до 18:00 по рабочим дням по московскому времени).

\*Не рабочее время – (с 18:00 до 10:00 по рабочим дням по московскому времени, а также выходные и праздничные дни).

\*\* Заявка принимается и обрабатывается, время реакции не нормировано.